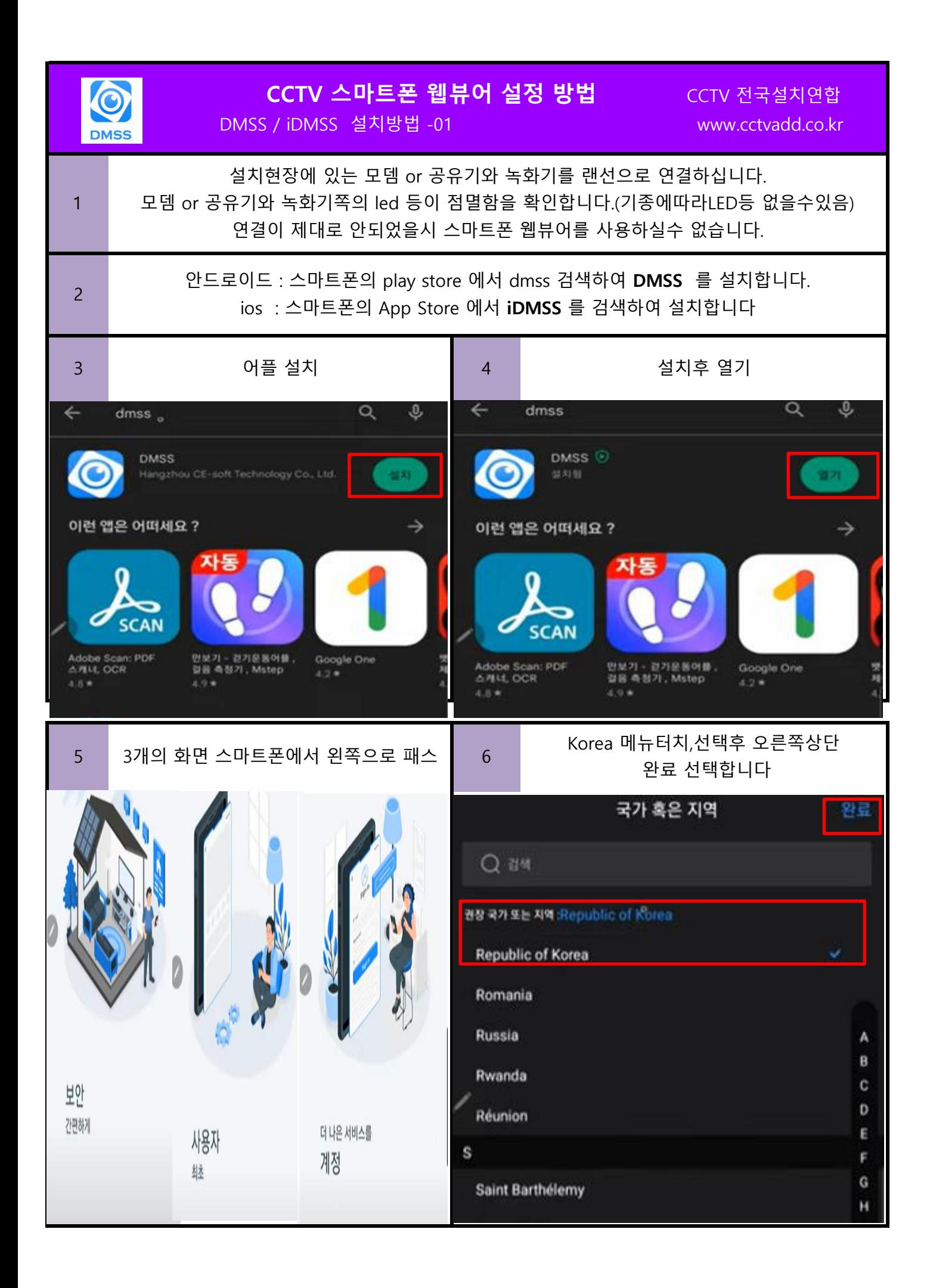

## CCTV 스마트폰 웹뷰어 설정 방법 CCTV 전국설치연합

DMSS / iDMSS 설치방법 -02 www.cctvadd.co.kr

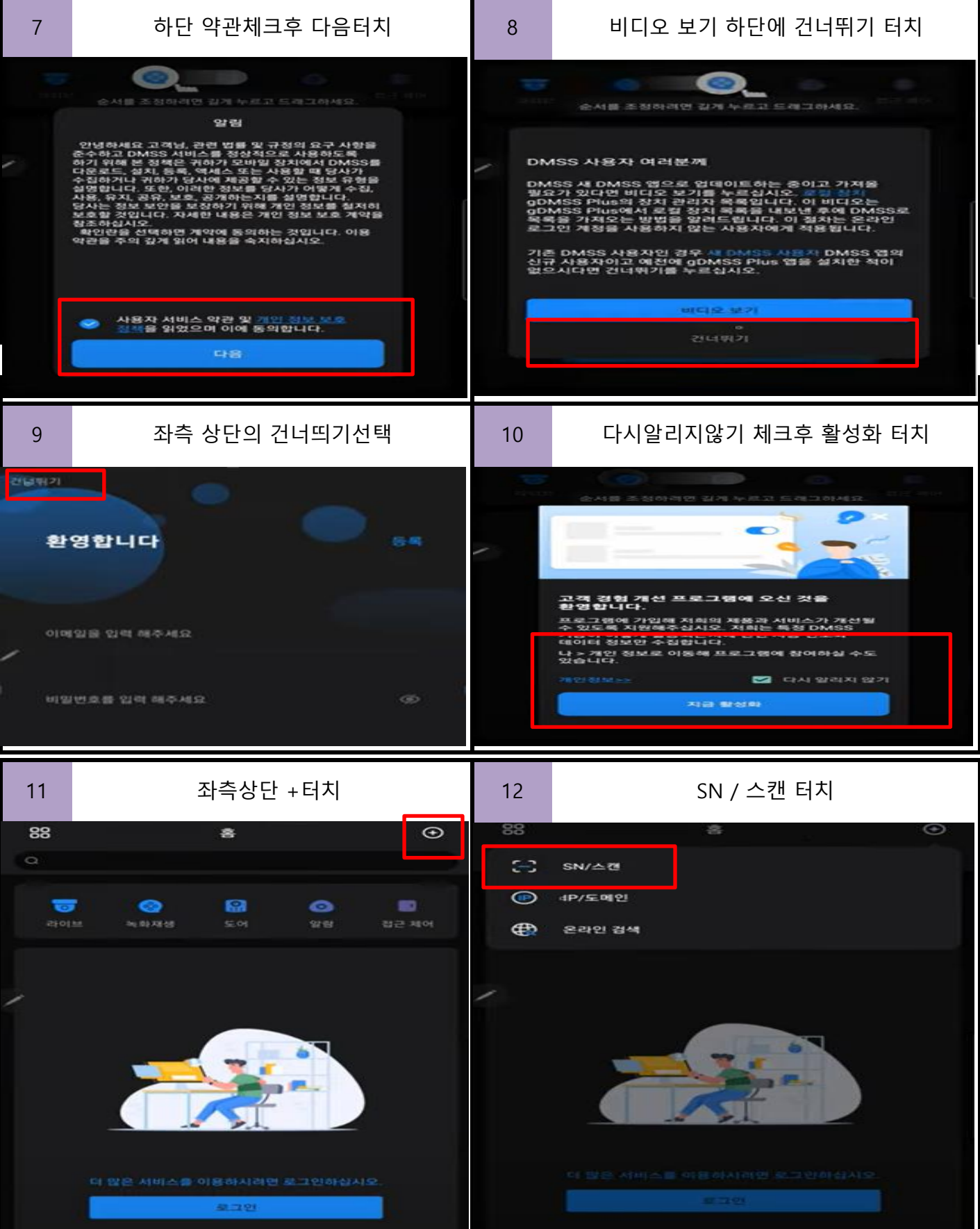

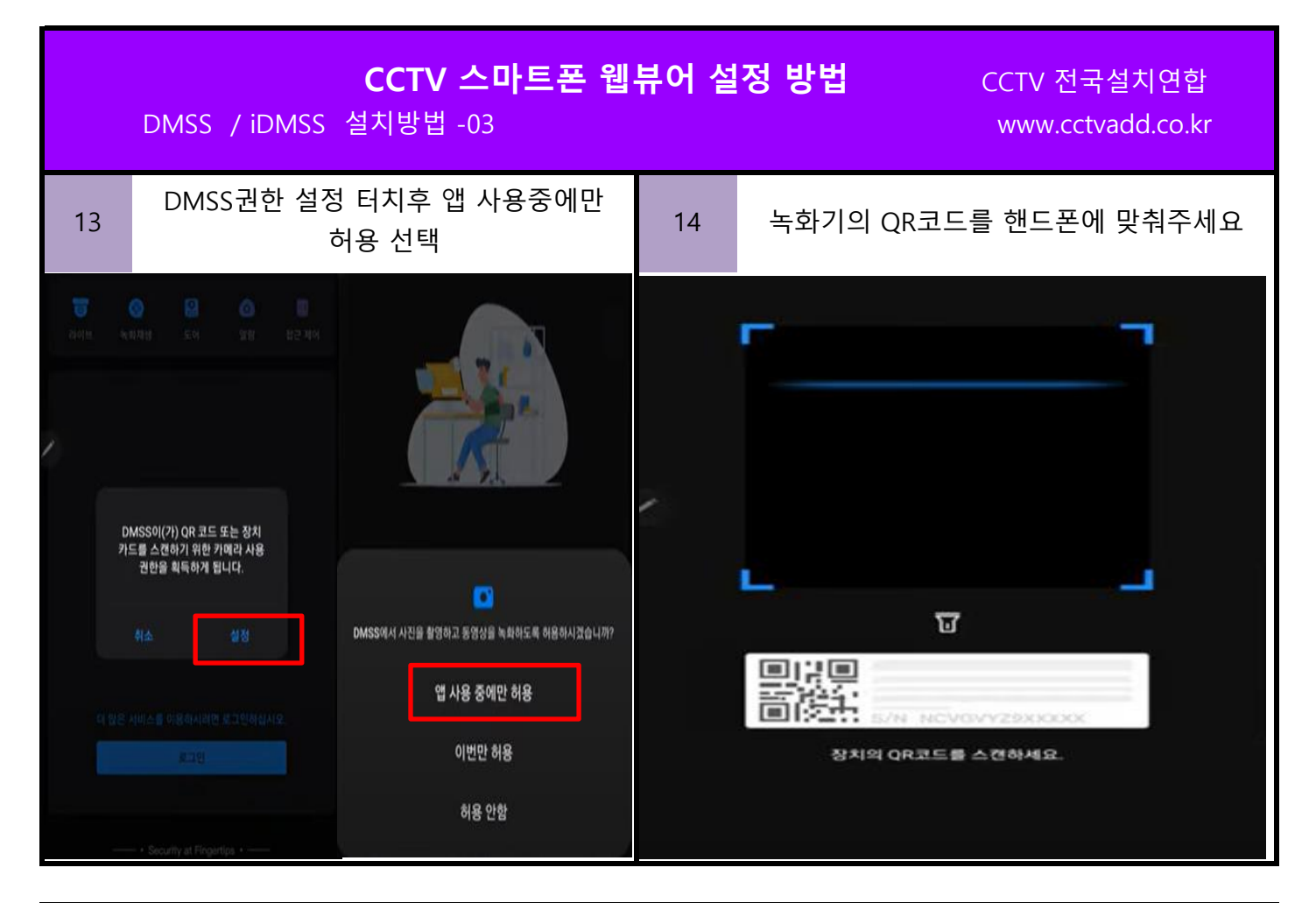

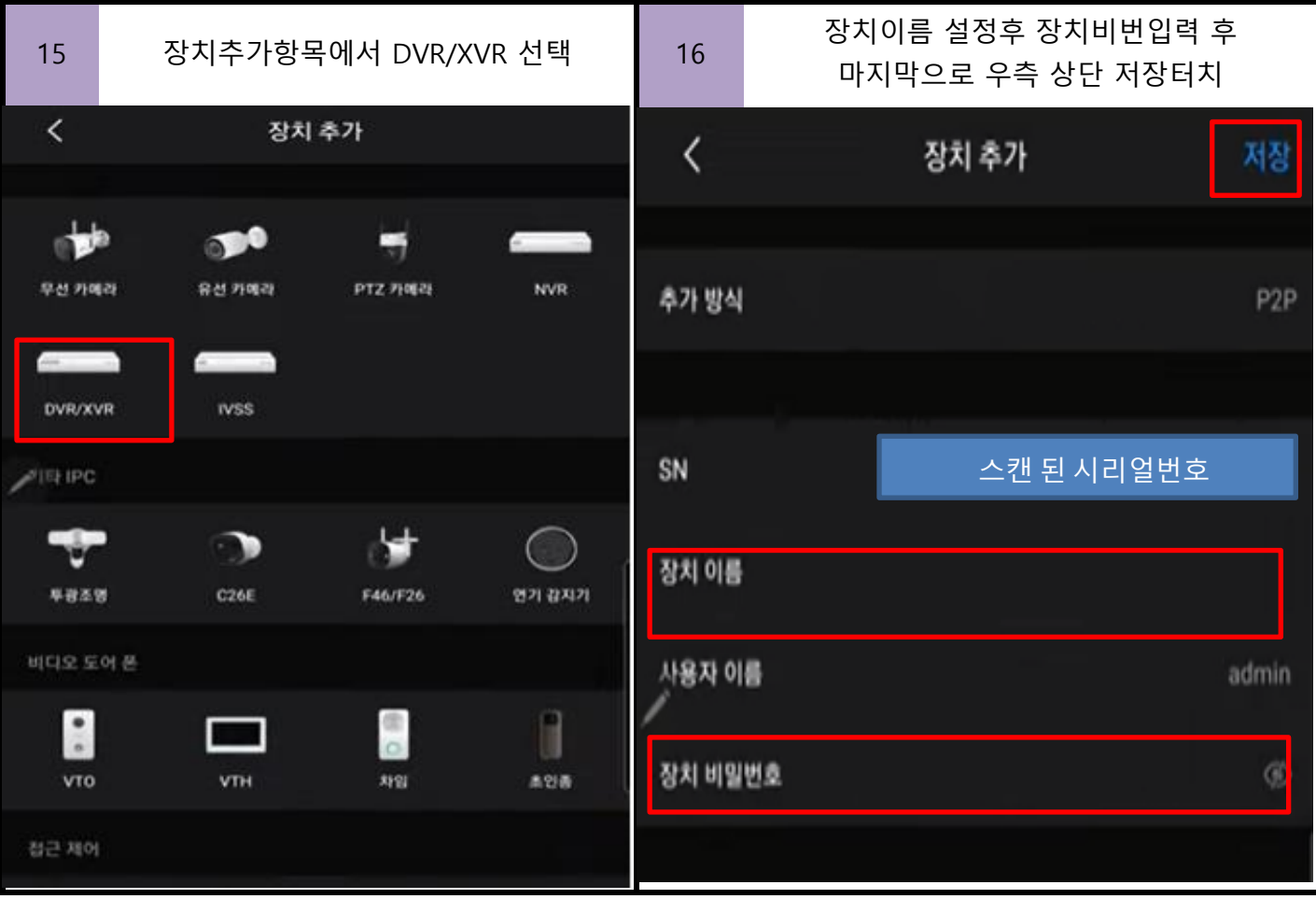